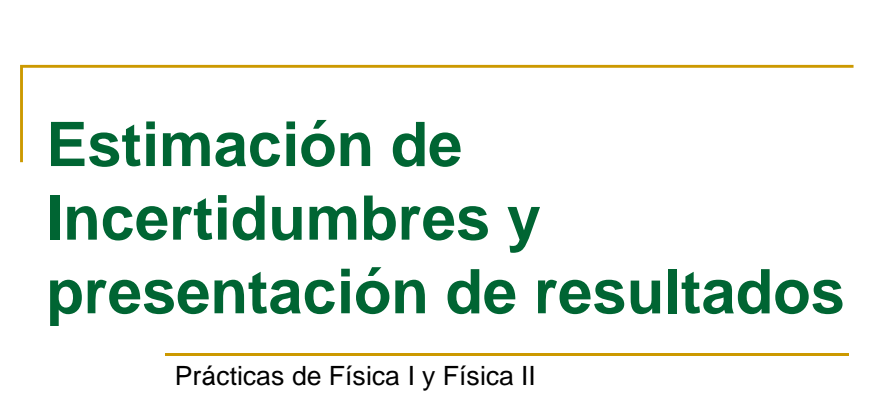

Departamento de Física Aplicada I Escuela Politécnica Superior

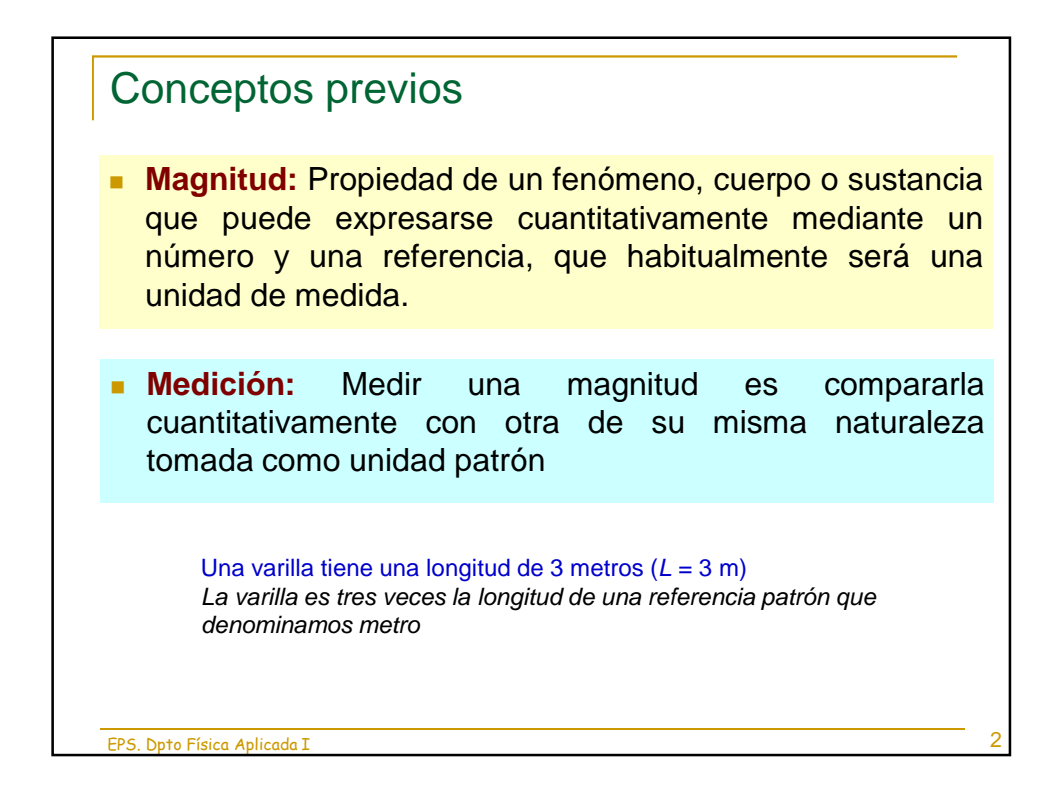

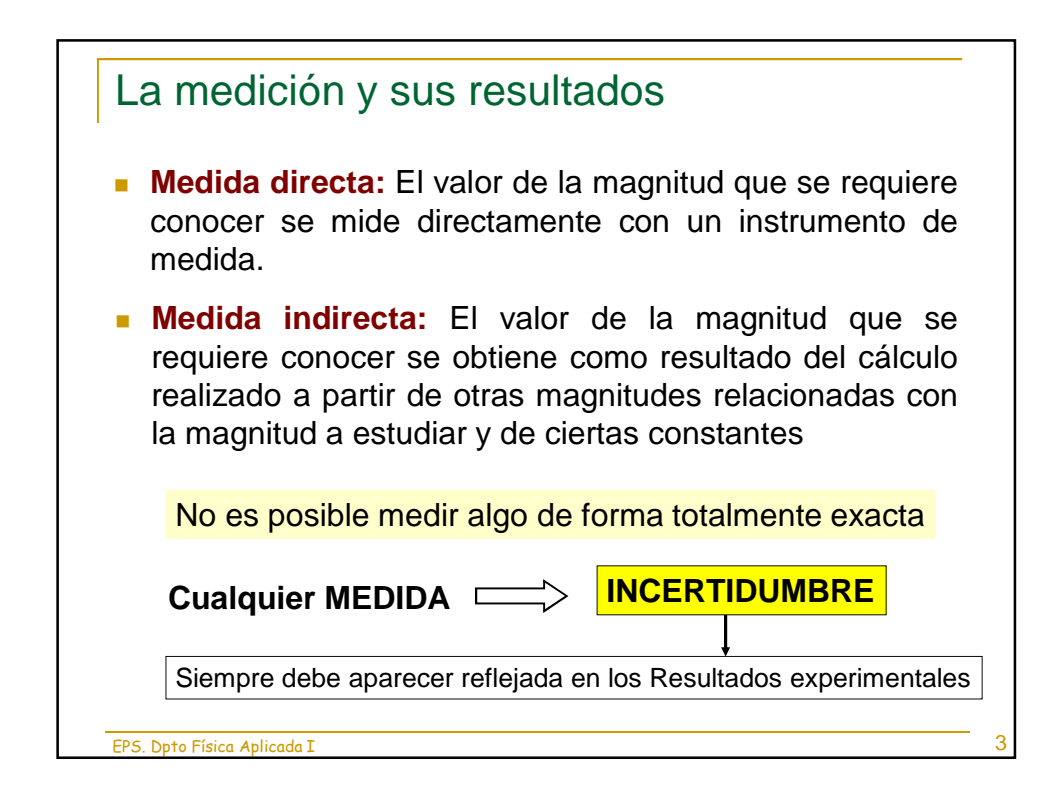

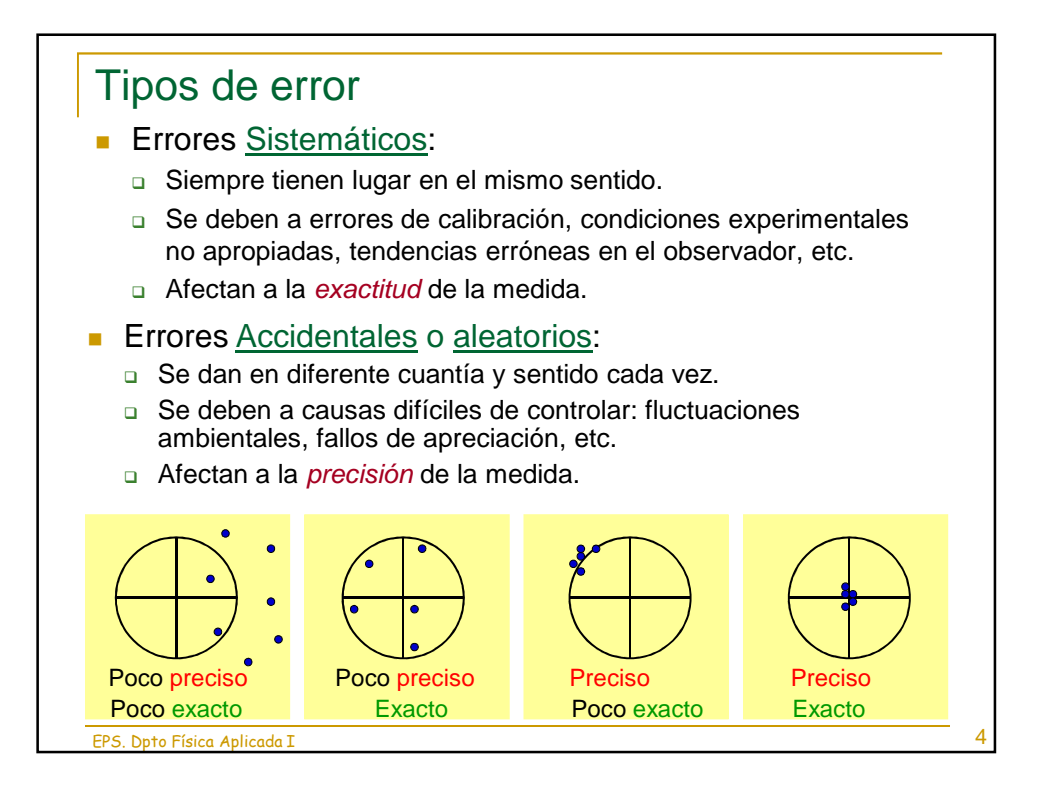

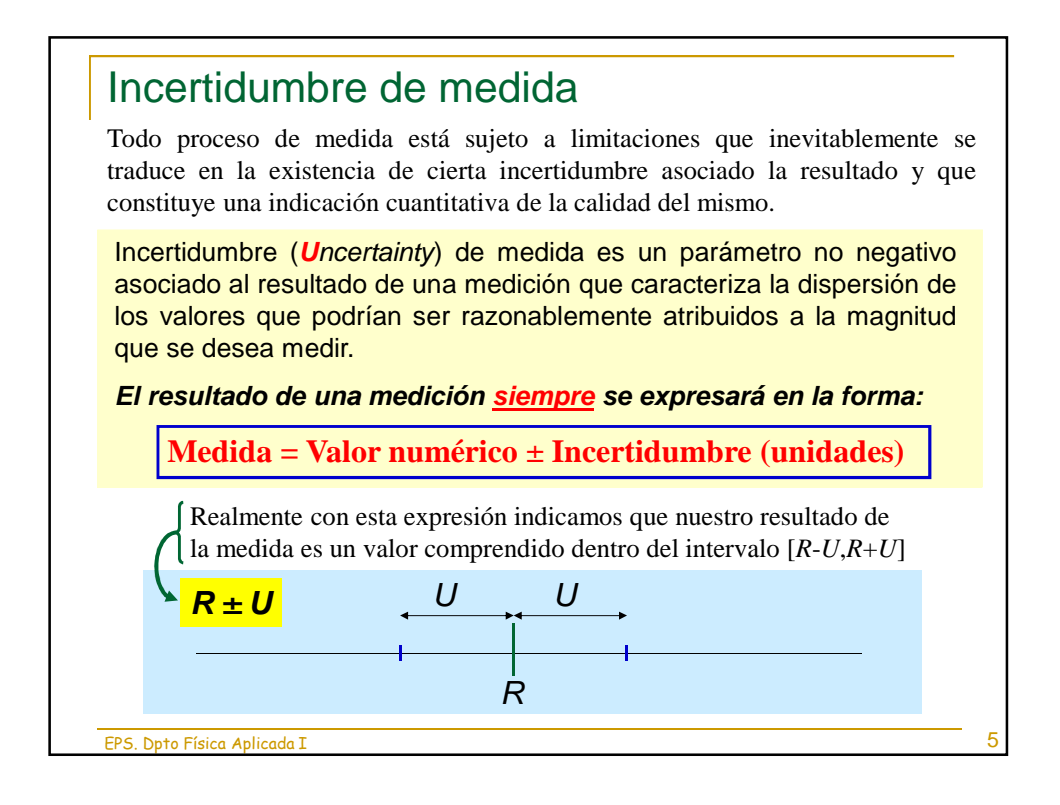

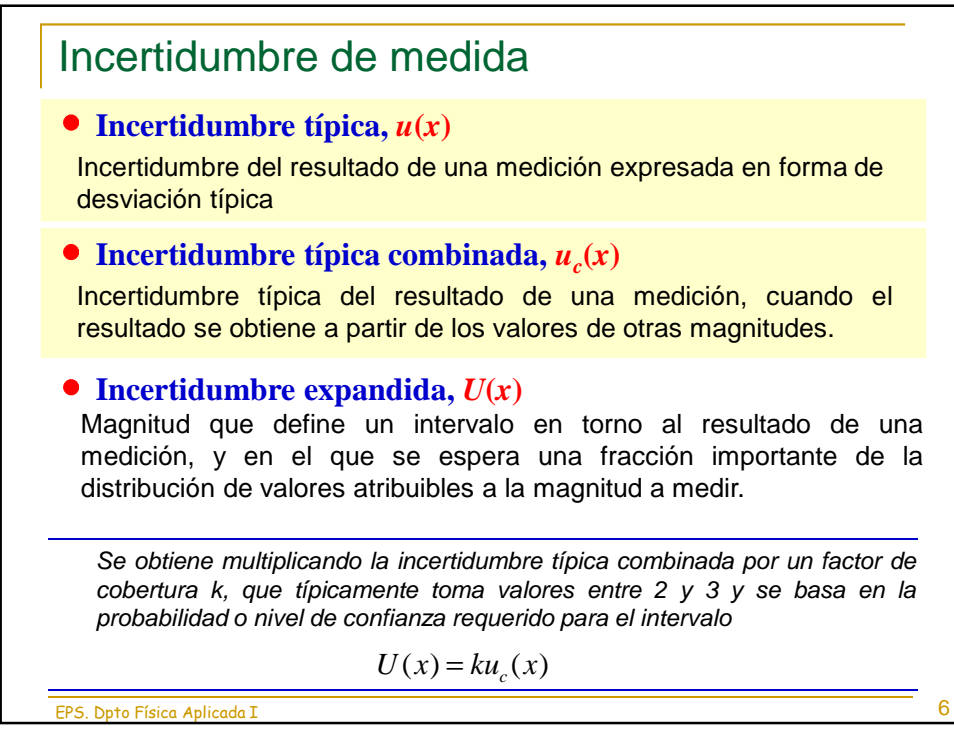

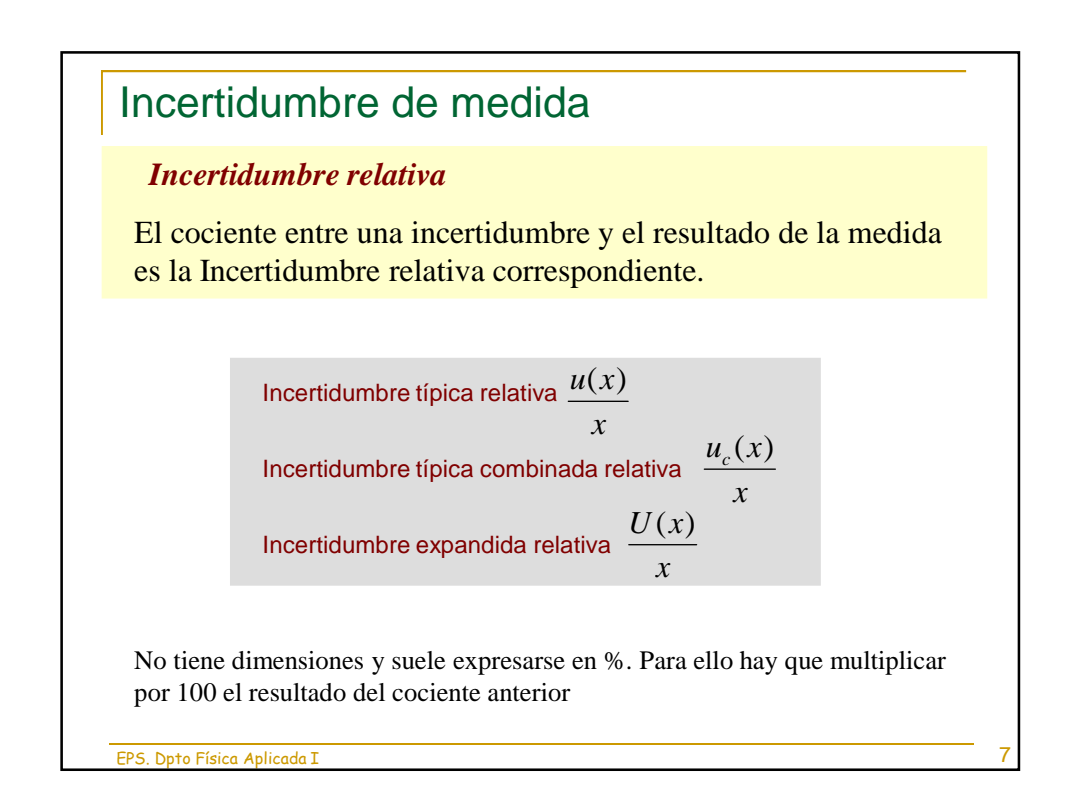

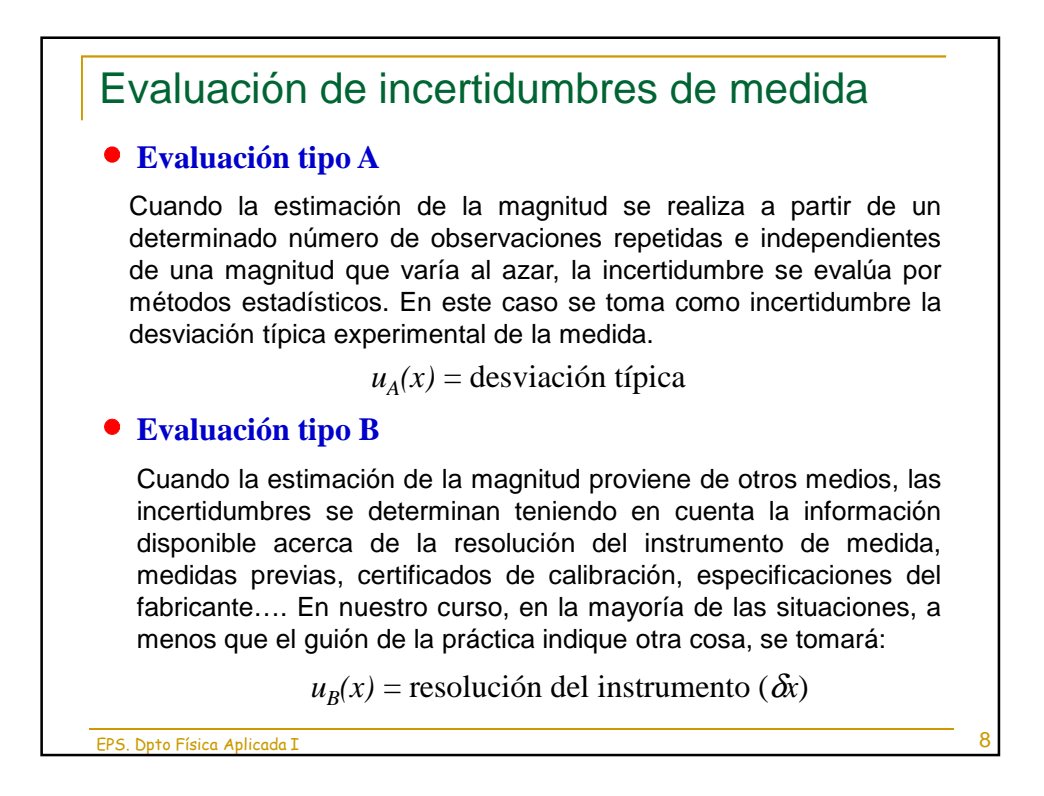

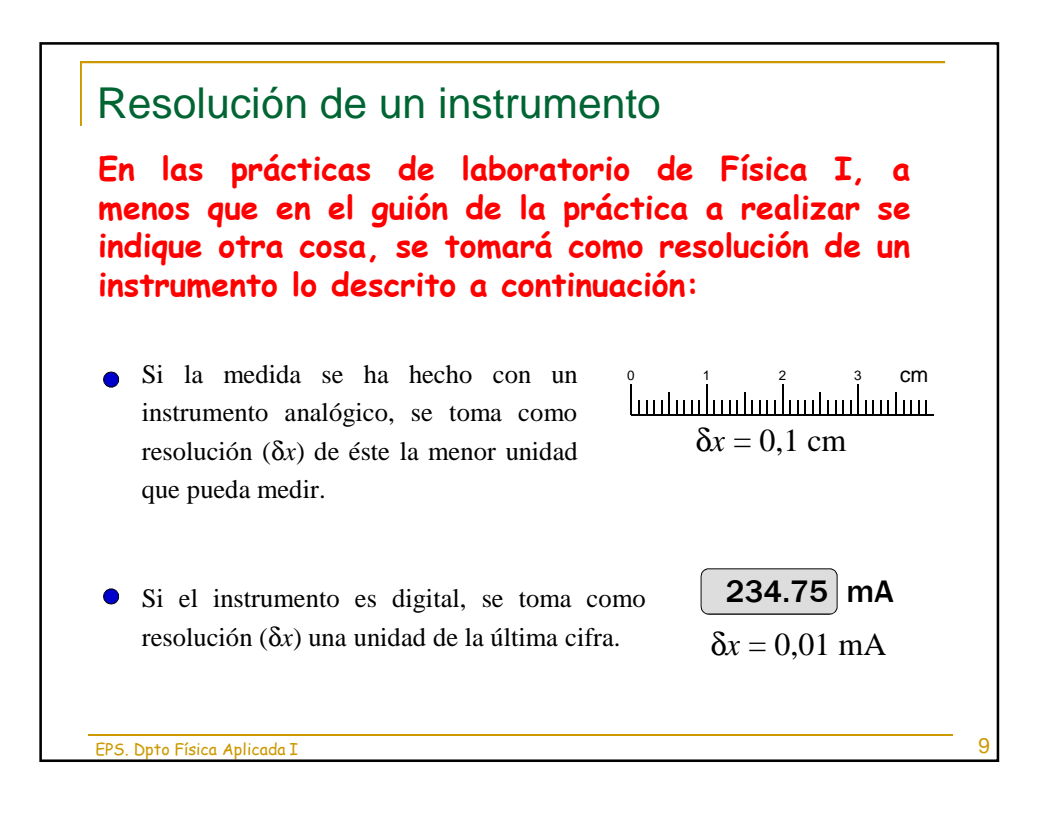

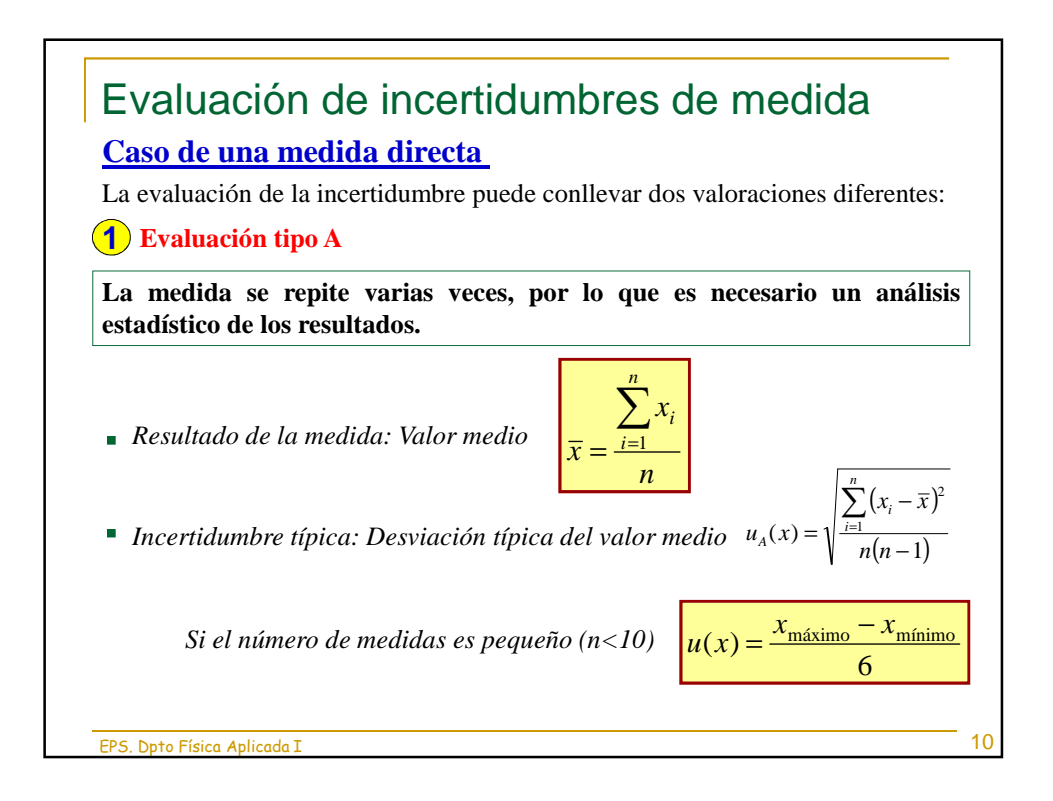

5

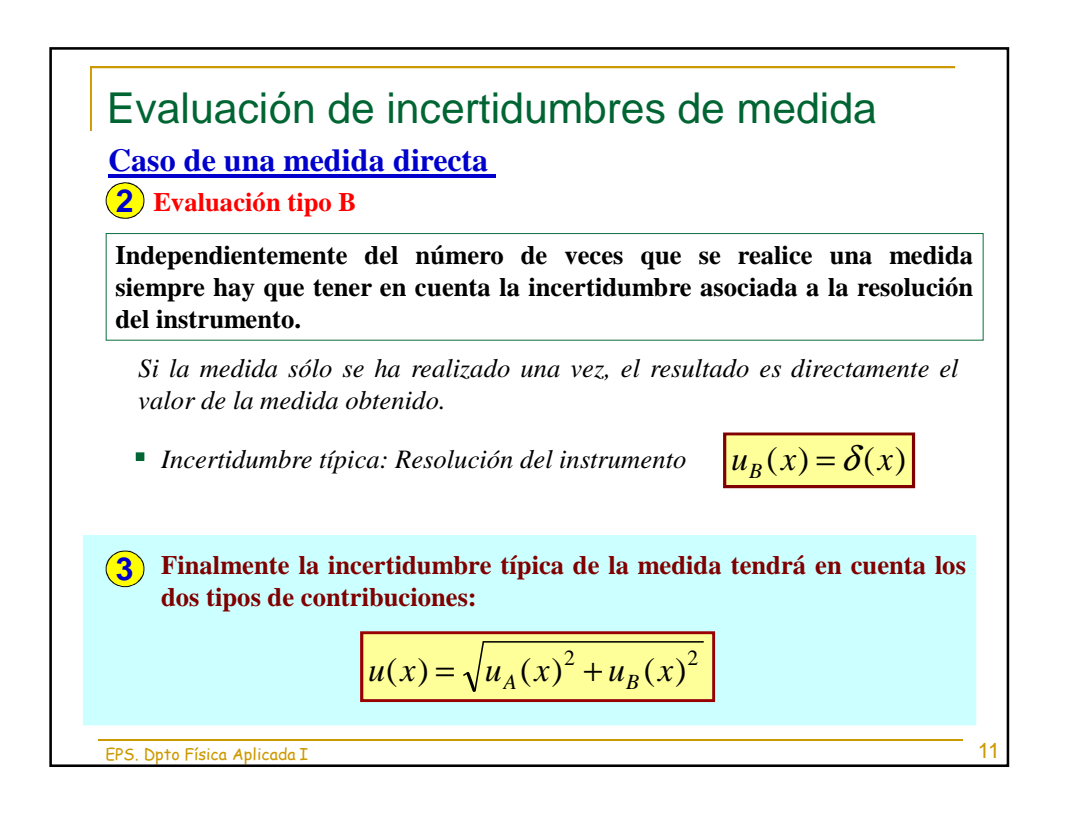

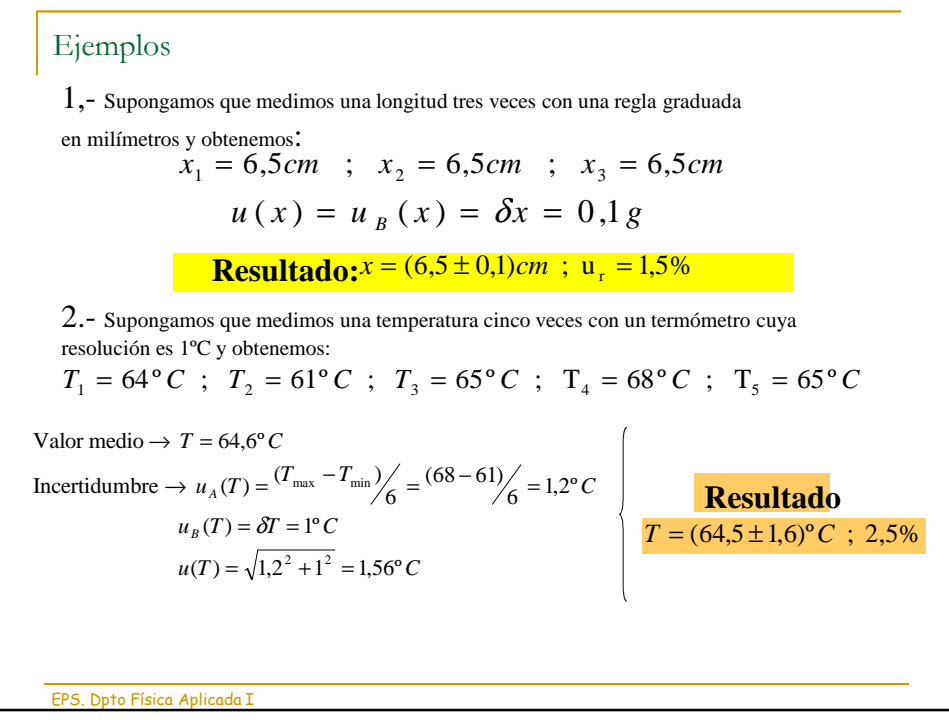

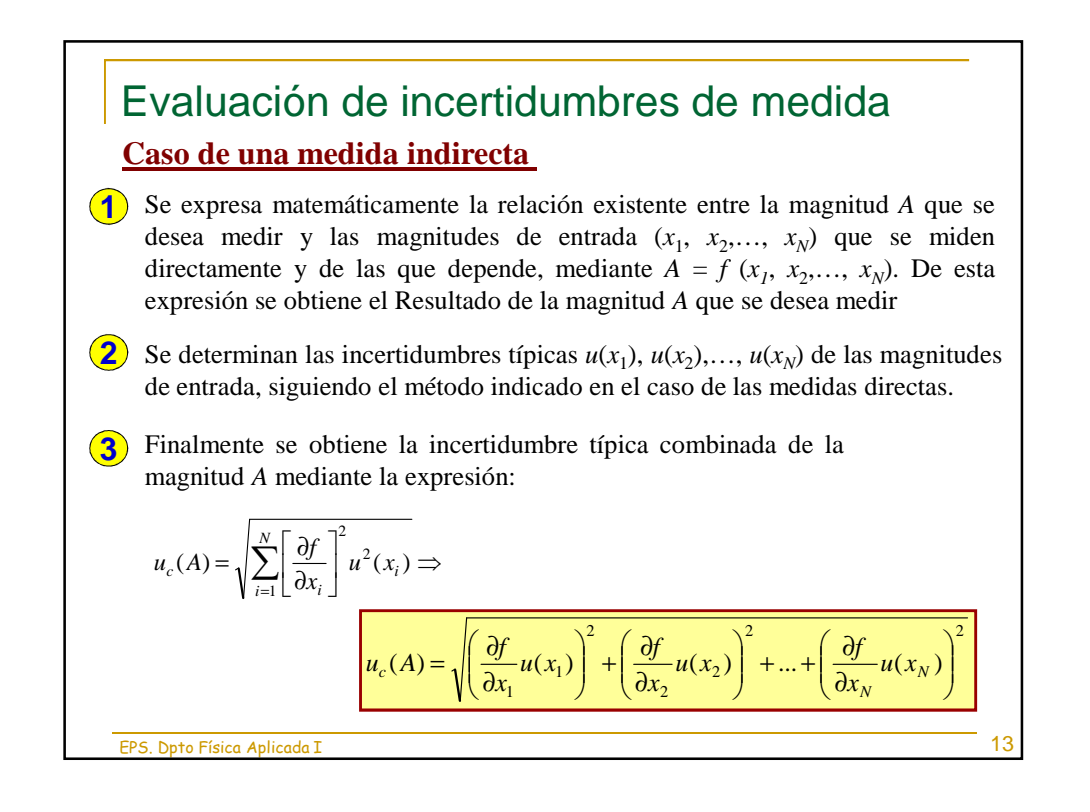

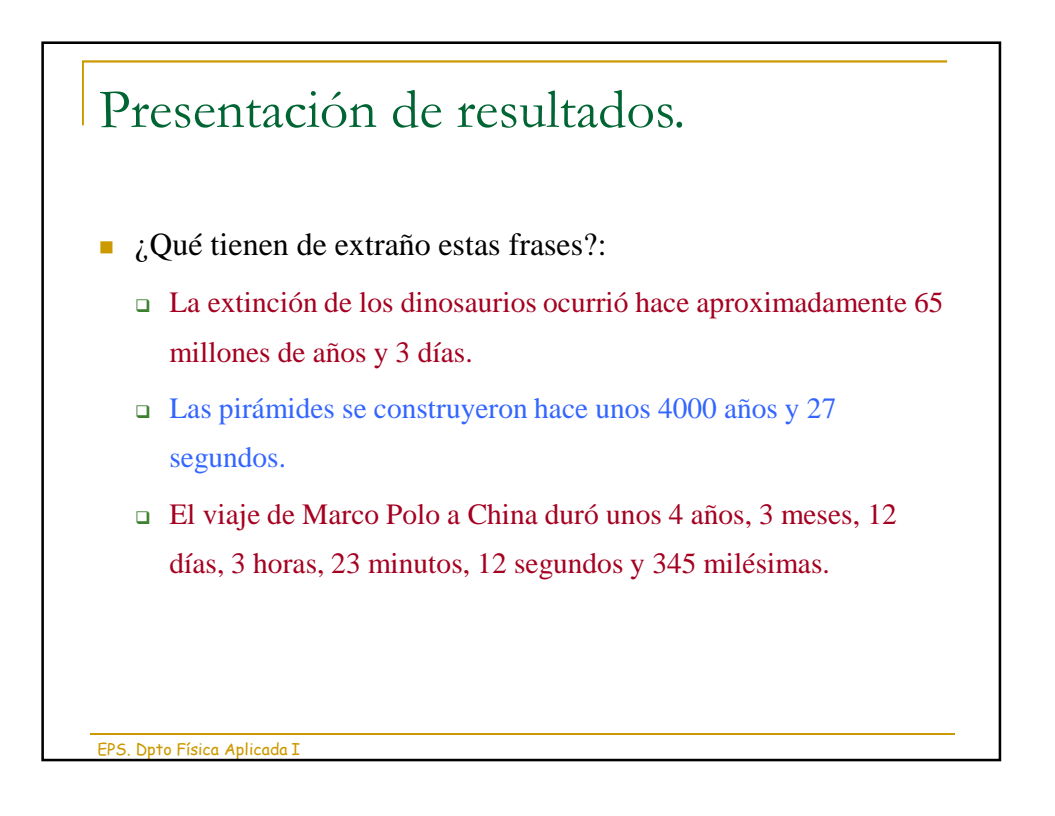

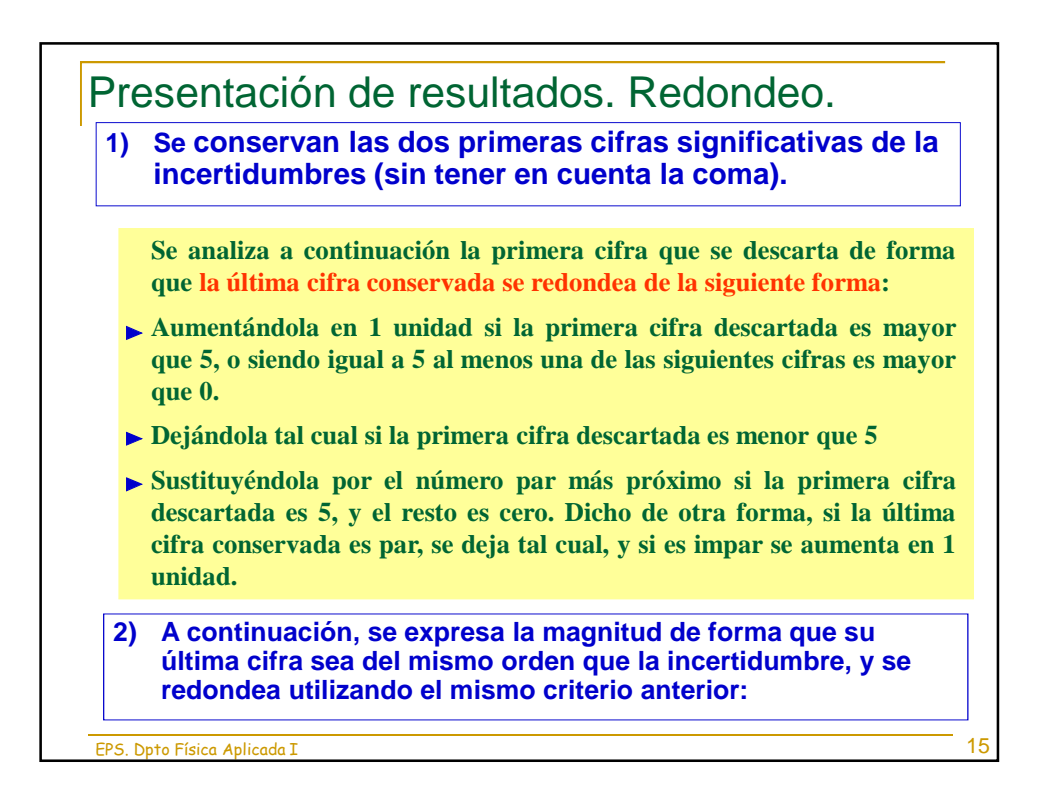

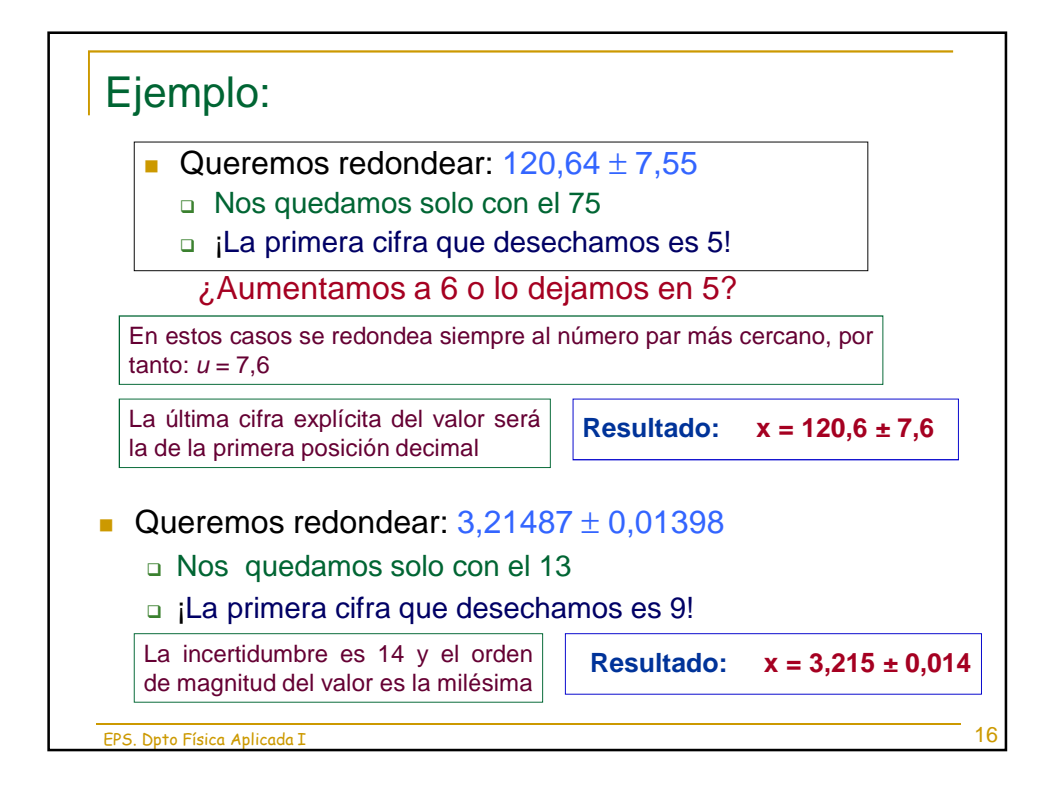

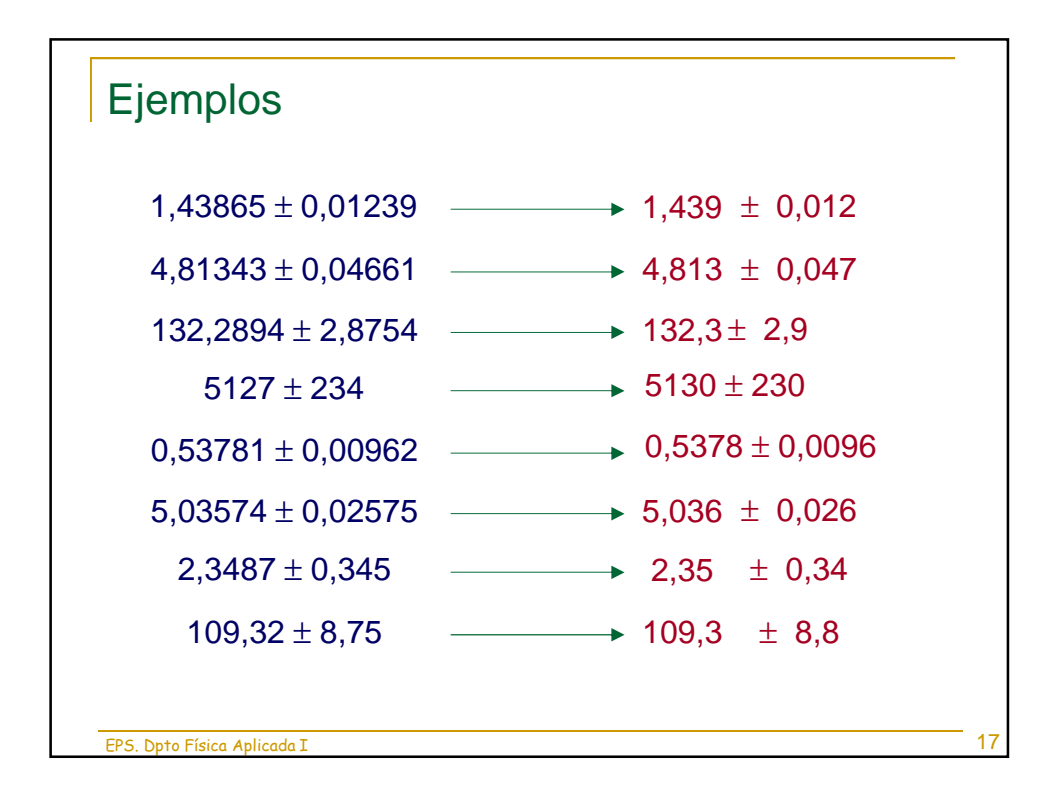

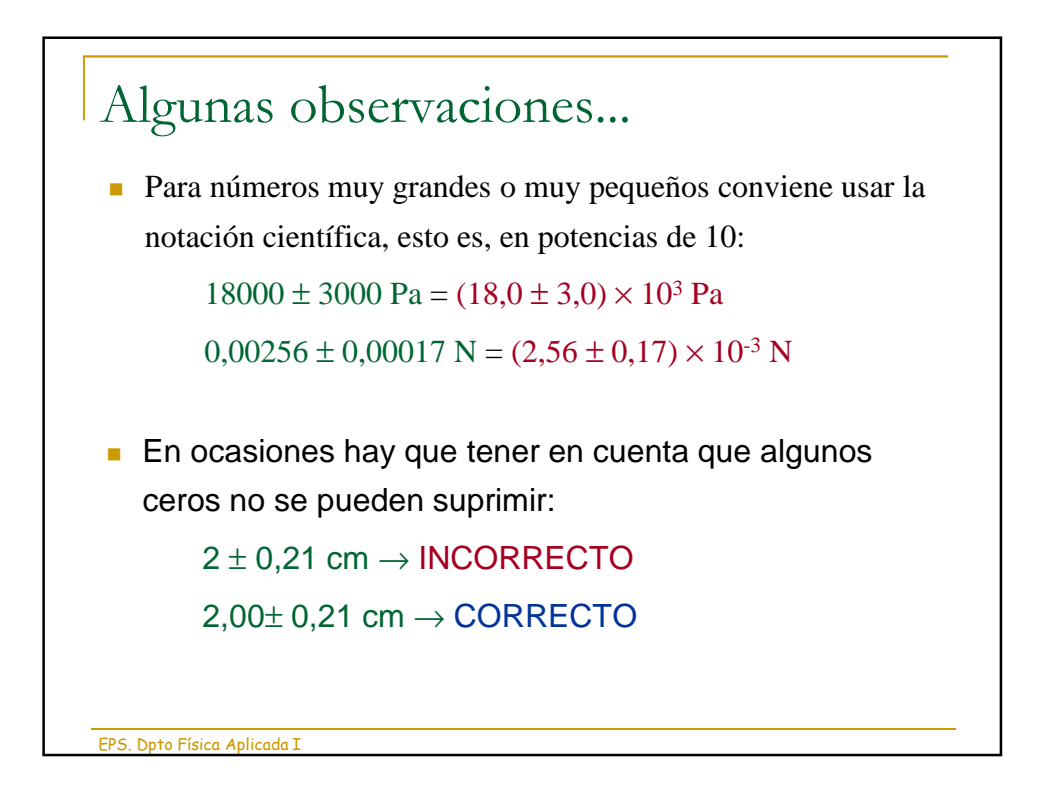

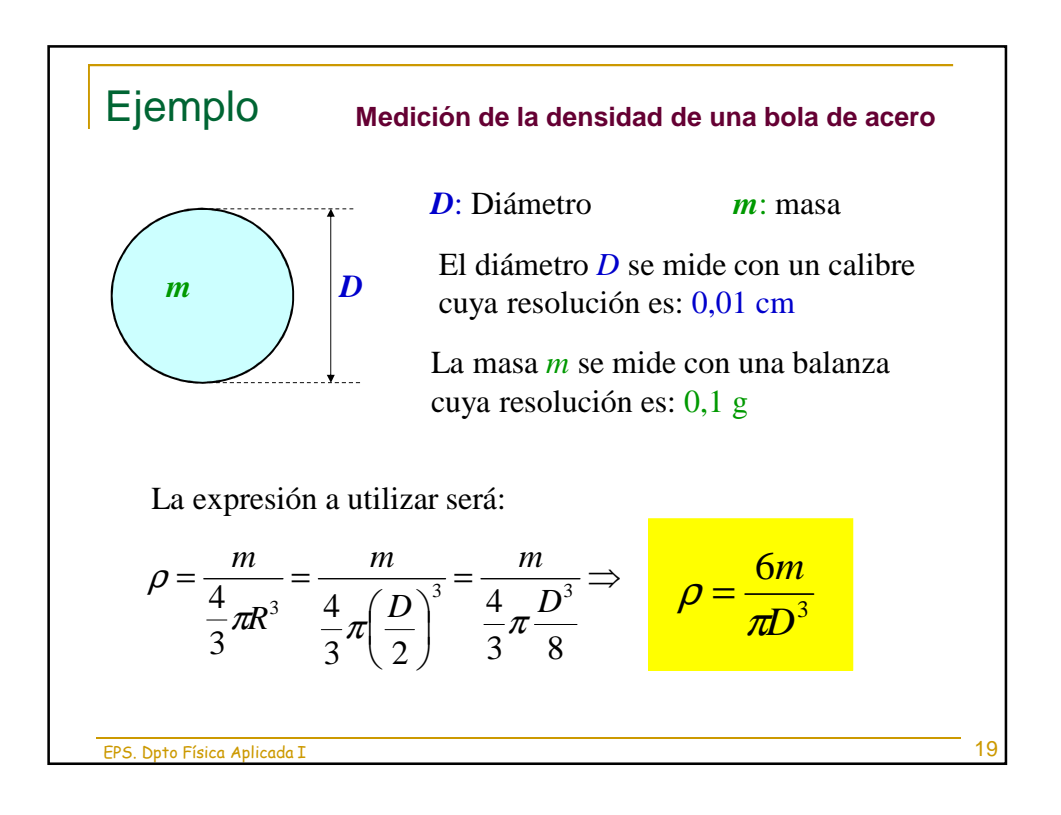

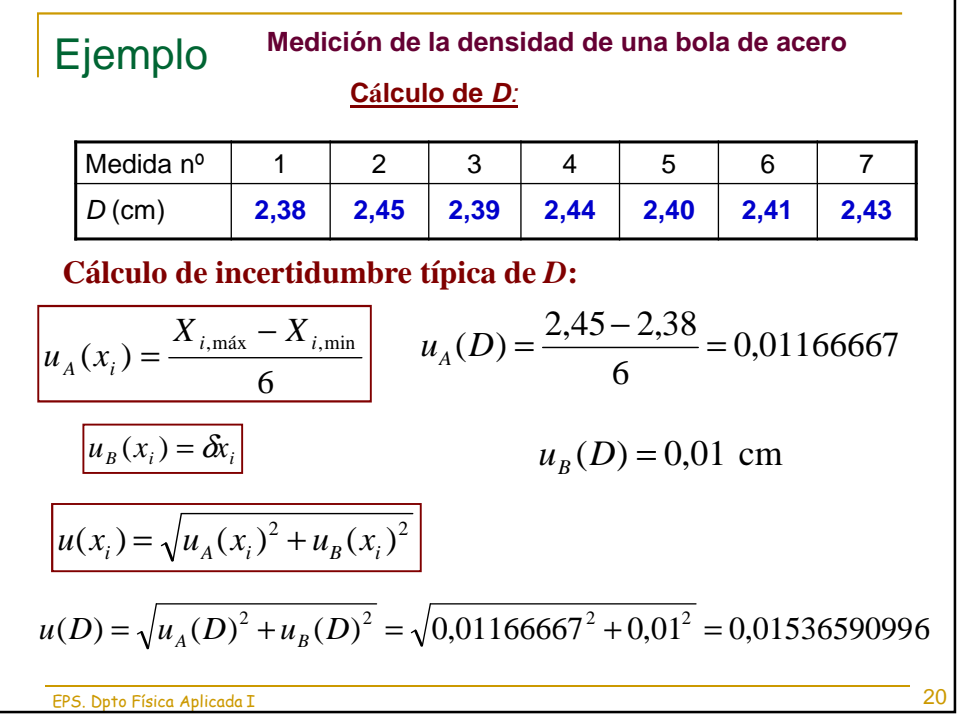

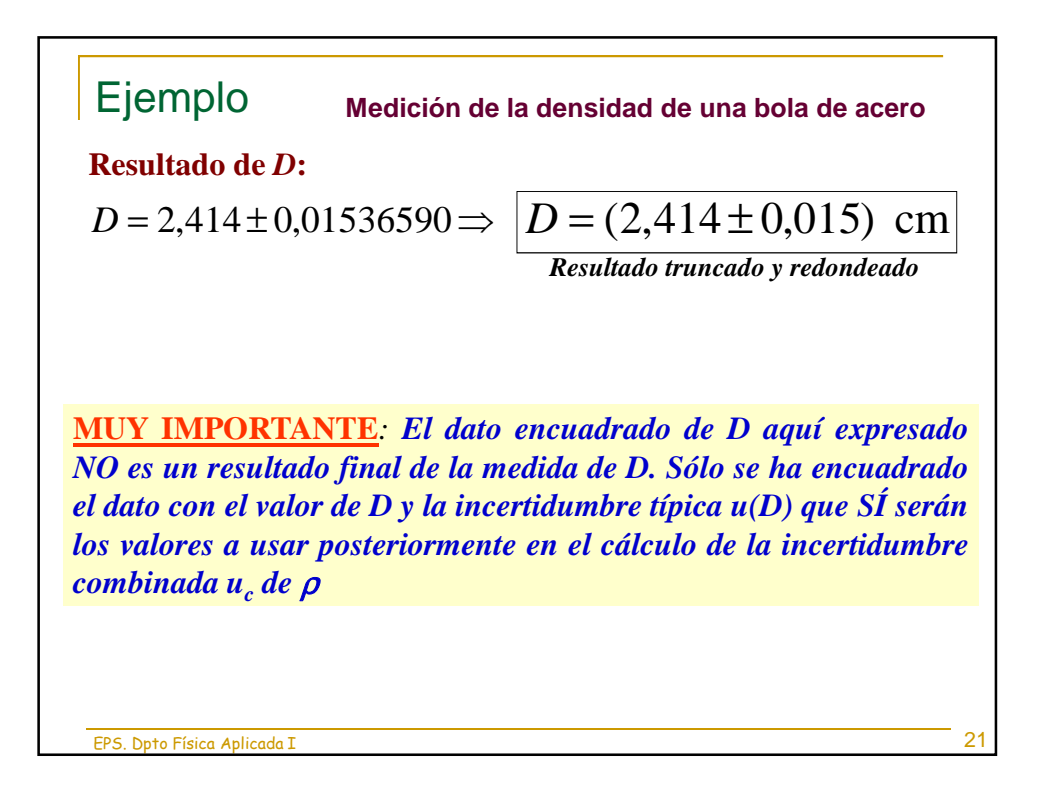

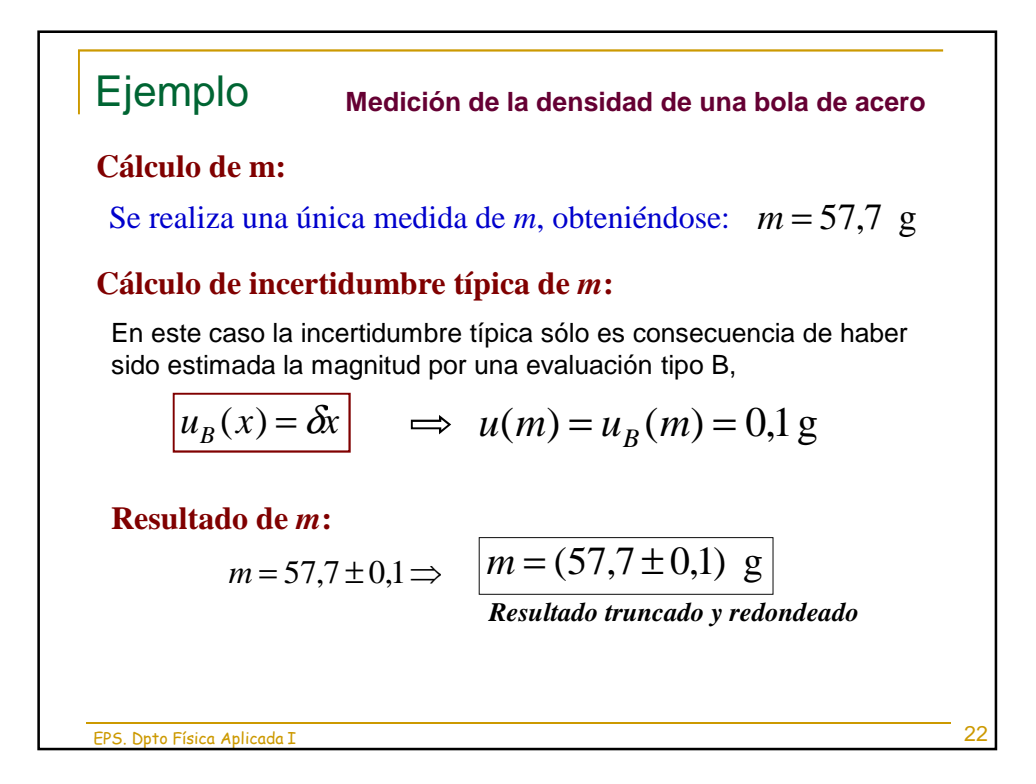

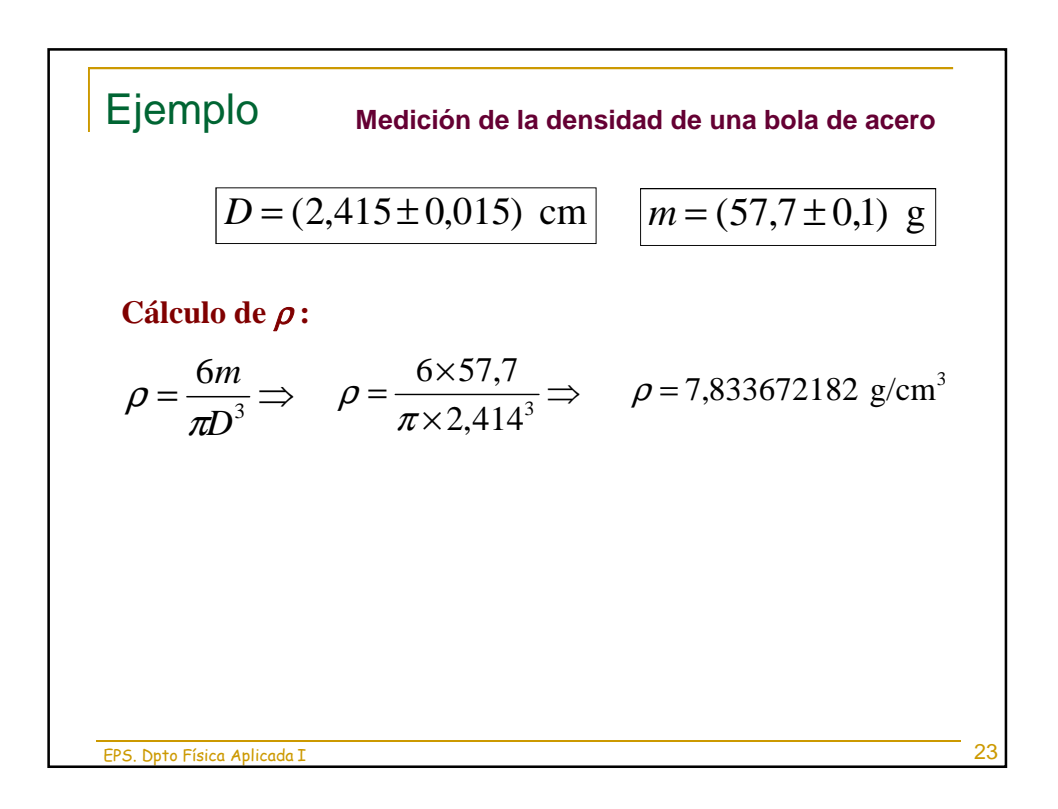

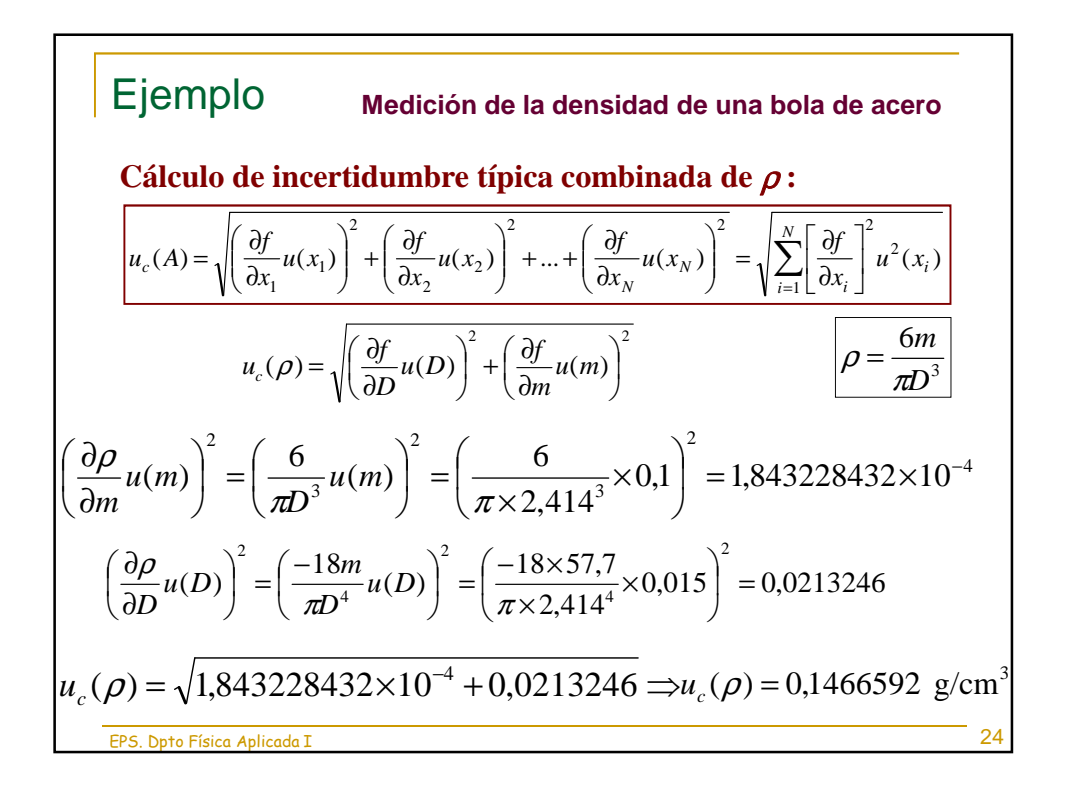

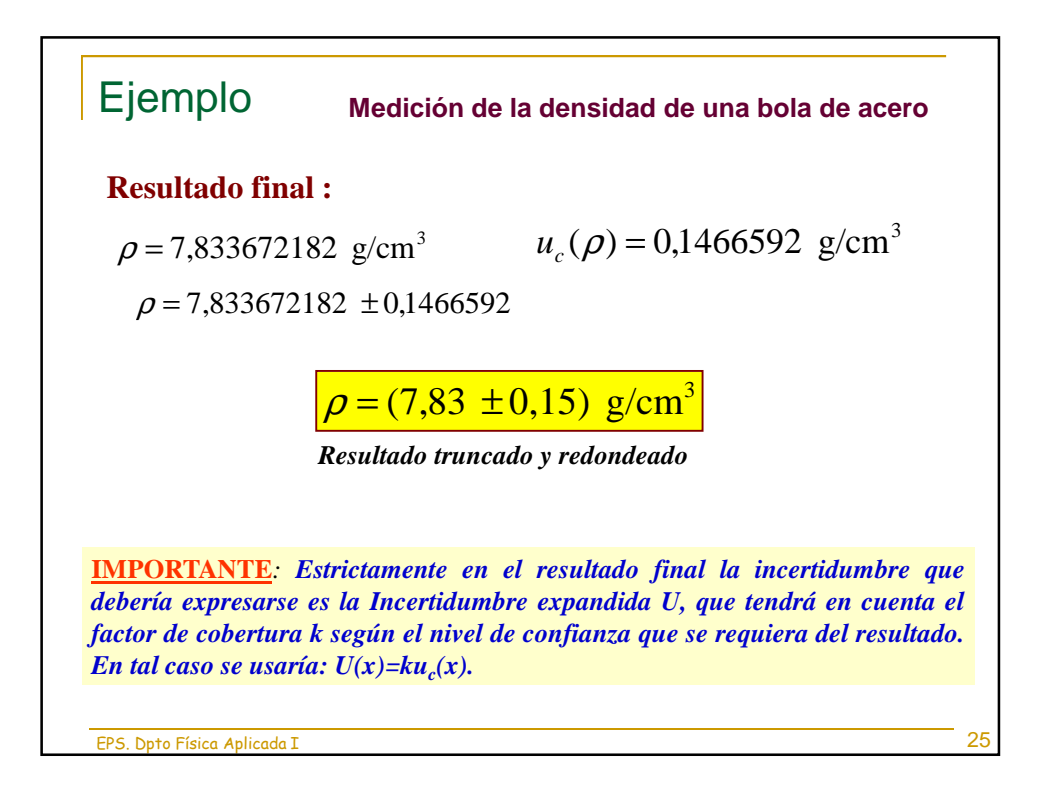

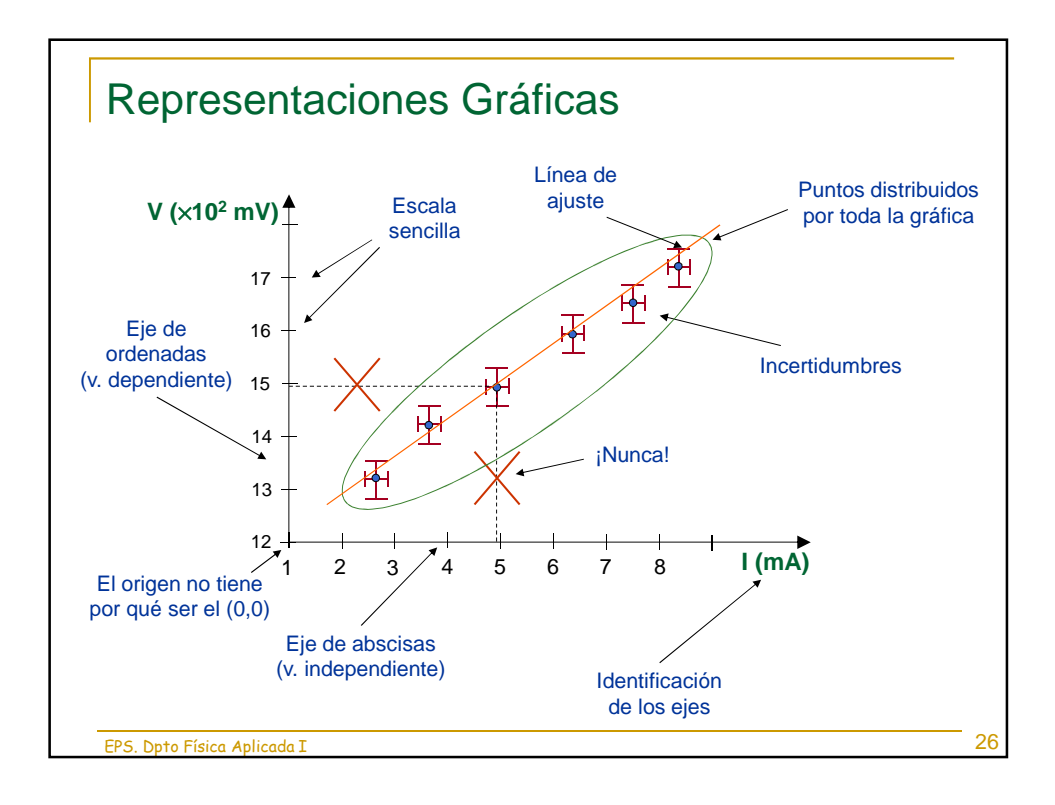

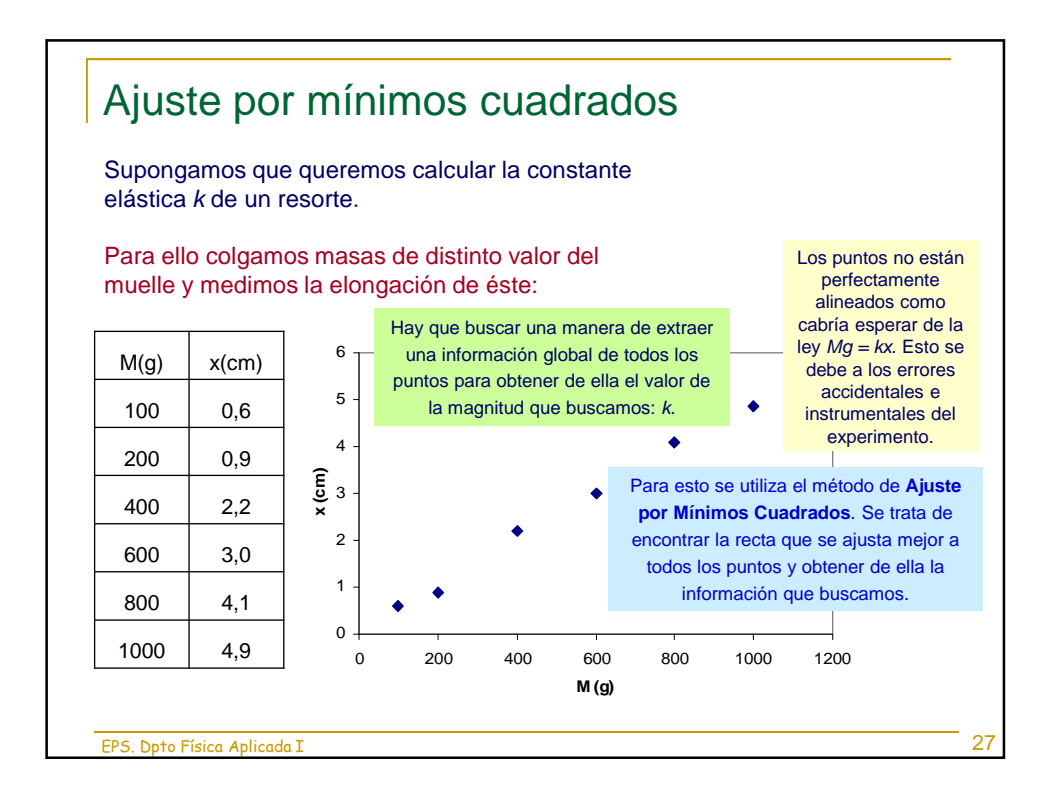

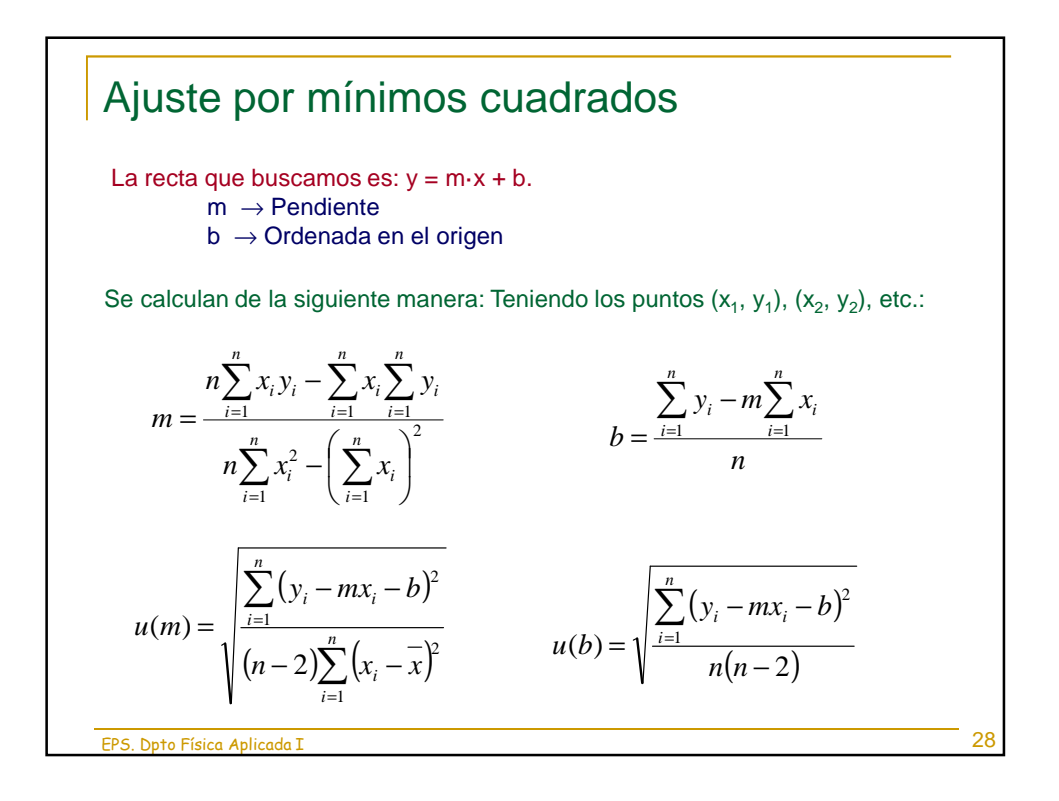

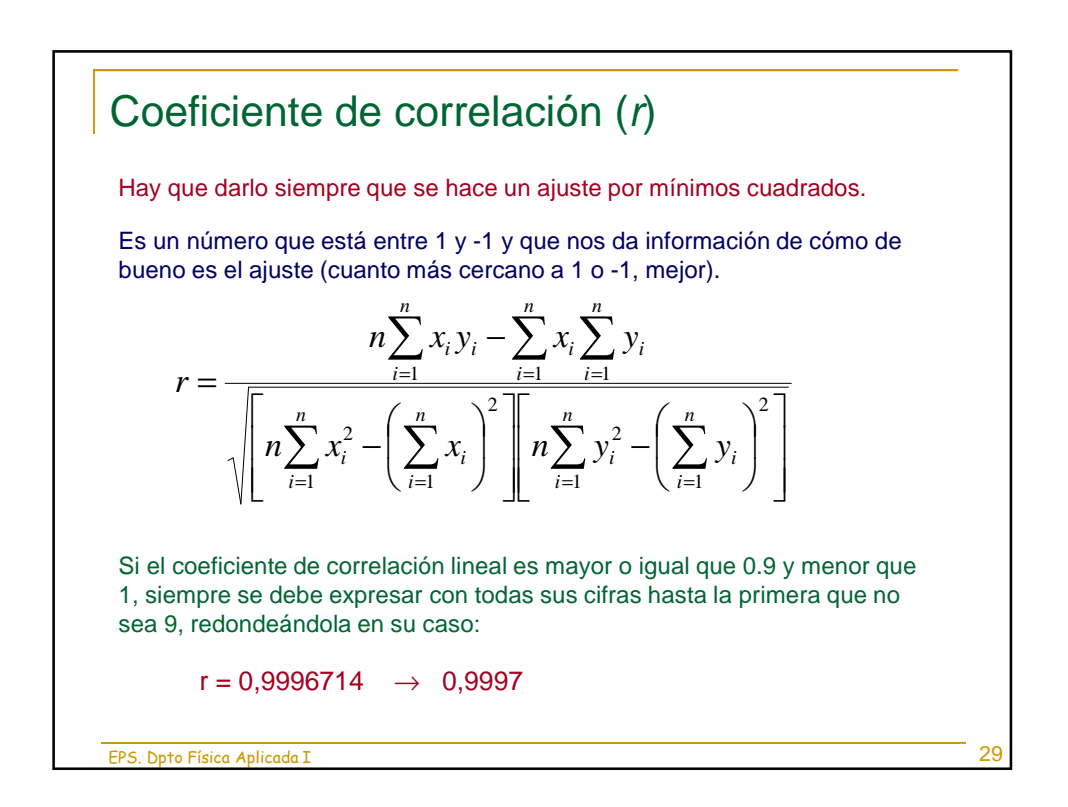

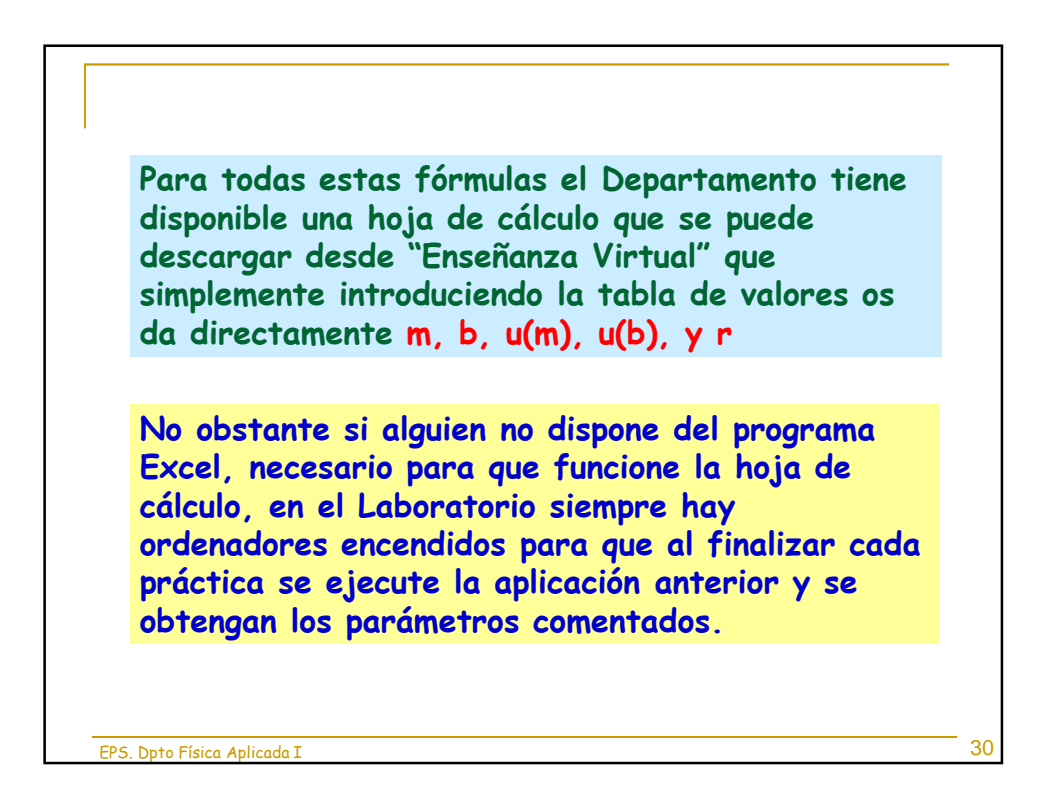

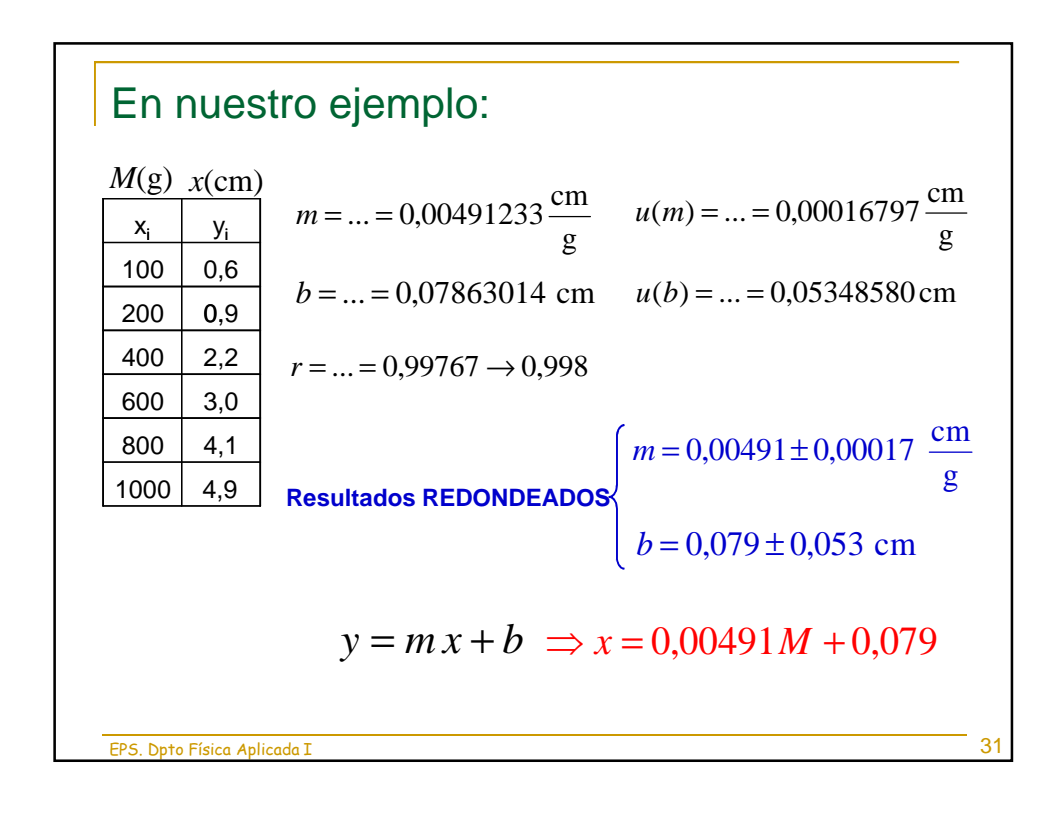

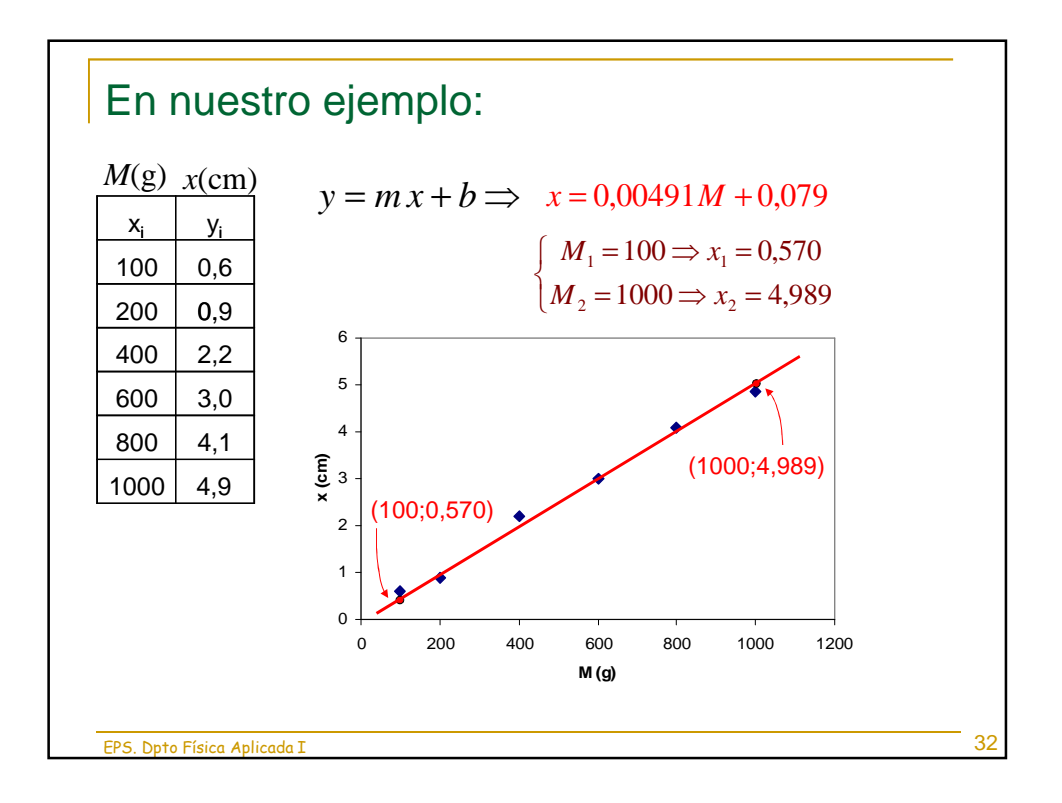

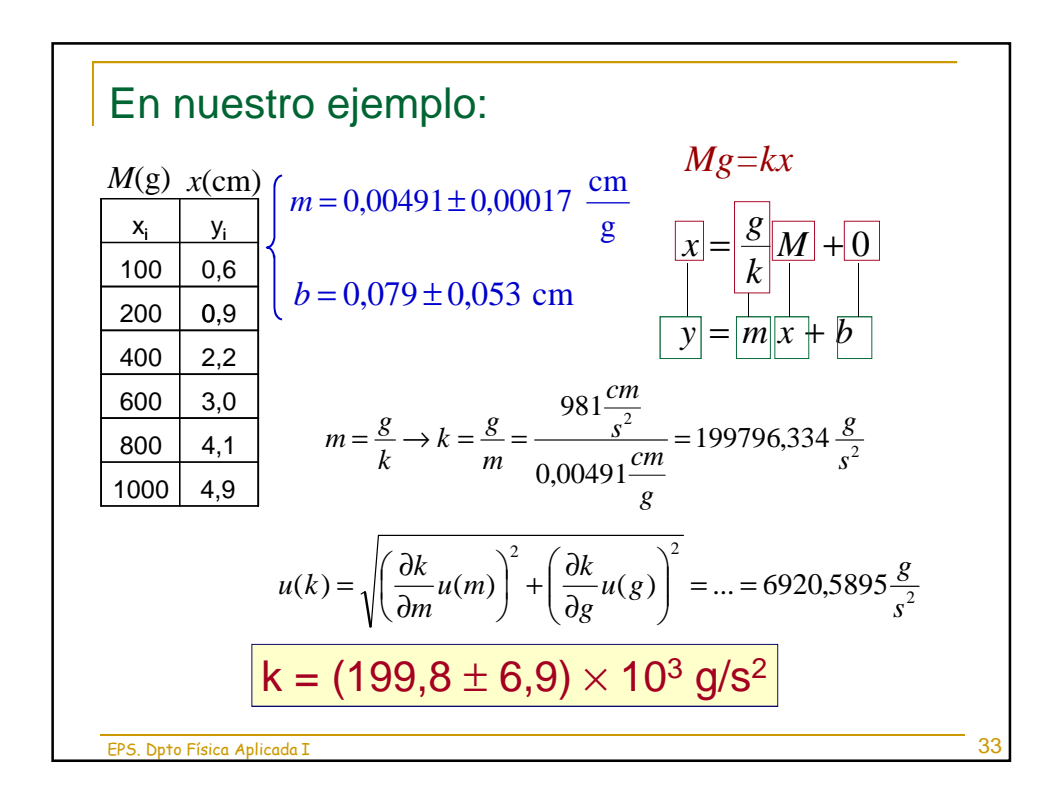